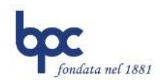

#### **COOKIE POLICY**

Su questo sito usiamo tecnologie per raccogliere informazioni utili a migliorare la Sua esperienza online.

La presente Policy si riferisce all'uso dei cookie e sulle modalità attraverso le quali poterli gestire. Ci riserviamo di modificare questa Policy in qualsiasi momento. Qualunque cambiamento nella presente Policy avrà effetto dalla data di pubblicazione sul Sito.

Durante la Sua navigazione sul sito web [www.popcortona.it](http://www.popcortona.it/) (il "**Sito**"), Banca Popolare di Cortona Società Cooperativa per Azioni, in qualità di Titolare del trattamento (il "**Titolare**"), tratterà i Suoi dati personali tramite l'utilizzo di cookie.

Il Titolare attribuisce una rilevante attenzione alla protezione dei Suoi dati personali e, nel presente documento ("**Cookie Policy**") Le fornisce informazioni sul trattamento dei Suoi dati personali effettuati tramite i cookie. Inoltre, il Titolare potrà altresì trattare altri Suoi dati personali e La invita, pertanto, a prendere altresì visione dell'informativa completa accessibile al seguente [link.](http://www.popcortona.it/privacy.php)

# **1. Chi è il Titolare del trattamento**

Il Titolare del trattamento è Banca Popolare di Cortona Società Cooperativa per Azioni con sede legale in Via Guelfa n. 4, 52044 Cortona (AR), nella persona del legale rappresentante *pro tempore* (il "**Titolare**").

Il Titolare ha altresì nominato un Responsabile della protezione dei dati ("**DPO**"), che Lei potrà contattare direttamente per l'esercizio dei Suoi diritti, nonché per ricevere qualsiasi informazione relativa al trattamento dei Suoi dati personali e/o alla presente Informativa, scrivendo a:

- Banca Popolare di Cortona SCpA, Via Guelfa n. 4, 52044 Cortona (AR) Att.ne Data Protection Officer;
- inviando una e-mail all'indirizzo: privacy@popcortona.it
- inviando un messaggio di posta elettronica certificata all'indirizzo PEC: bpclegal@legalmail.it

## **2. Cosa sono i cookie**

I cookie sono file di testo che un sito internet invia ai terminali degli utenti (browser) che consentono al gestore del sito di riconoscere le singole visite eseguite dagli utenti.

I cookie sono utilizzati per eseguire autenticazioni informatiche, monitorare sessioni e memorizzare informazioni specifiche riguardanti gli utenti che accedono al server, per prevenire le frodi e garantire la sicurezza e, di norma, sono presenti nel browser di ciascun utente in numero molto elevato.

Nel corso della navigazione su un sito, l'utente può ricevere sul suo terminale anche cookie che vengono inviati da siti o da web server diversi (c.d. "terze parti"), sui quali possono risiedere alcuni elementi (quali, ad esempio, immagini, mappe, suoni, specifici link a pagine di altri domini) presenti sul sito che lo stesso sta visitando.

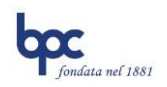

## **3. Cookie impiegati dalsito**

Su questo sito impieghiamo le seguenti tipologie di cookie:

- **a) Cookie tecnici persistenti - necessari per l'utilizzo del sito -** impiegati per mantenere l'informazione che viene utilizzata nel periodo tra un accesso e l'altro al sito web, o utilizzati per finalità tecniche e per migliorare la navigazione sul sito. Questo dato permette ai siti di riconoscere che Lei è un utente o un visitatore già noto e si adatta di conseguenza. I cookie "persistenti" hanno una durata che viene fissata dal sito web e che può variare da pochi minuti a diversi anni e vengono quindi memorizzati fino alla loro scadenza o cancellazione.
- **b) Cookie tecnici di sicurezza - necessari per l'utilizzo del sito -** impiegati per prevenire le frodi e garantire la sicurezza dell'impiego dei servizi forniti dal sito ai sensi del considerando 47 del GDPR.
- **c) Cookie analitici di PRIMA PARTE - necessari per l'utilizzo del sito -** anche detti "analytics", impiegati per realizzare delle dettagliate statistiche sui visitatori di un sito web come per esempio sulla visualizzazione di determinate pagine, sul numero di visitatori, sul tempo trascorso sul sito dagli utenti e sulle modalità di arrivo.

### **4. Gestione dei cookie**

In ogni caso, il Titolare La informa che Lei potrà impedire l'installazione di qualsiasi tipologia di cookie tramite le impostazioni del Suo browser.

Tuttavia, nel caso in cui Lei scelga di eliminare o rifiutare i cookie di sessione e di sicurezza, il Titolare del Trattamento non potrà, per motivi tecnici, di sicurezza e/o di prevenzione delle frodi, erogare i servizi bancari online presenti sul sito web.

La informiamo, inoltre, che è sempre possibile cancellare i cookie installati sul Suo dispositivo tramite le impostazioni del Suo browser.

Al fine di verificare come impedire l'installazione dei cookie o cancellare i cookie già presenti sul Suo dispositivo, il Titolare La invita a visionare le seguenti istruzioni a seconda del browser da Lei utilizzato.

#### **Chrome**

- 1. Aprire Chrome sul computer;
- 2. Cliccare su Altro  $\frac{1}{2}$   $\rightarrow$  "Impostazioni" in alto a destra;
- 3. Scorrere il testo e in fondo cliccare su "Avanzate";
- 4. Cliccare su "Impostazioni contenuti" nella sezione "Privacy e sicurezza";
- 5. Cliccare su "Cookie";
- 6. Da qui Lei può:
	- Attivare i cookie: attivare l'opzione accanto a "Bloccati";
	- Disattivare i cookie: disattivare l'opzione "Consenti ai siti di salvare e leggere i dati dei cookie".

Per maggiori informazioni visitare la pagina [dedicata.](https://support.google.com/accounts/answer/61416?hl=it)

#### **Mozilla Firefox**

- 1. Eseguire il Browser Mozilla Firefox;
- 2. Cliccare sul menù presente nella barra degli strumenti del browser a fianco della finestra di inserimento url per la navigazione;

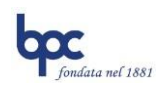

- 3. Selezionare il menù "Opzioni";
- 4. Selezionare il pannello "Privacy e Sicurezza";
- 5. Spostarsi alla sezione "Cronologia";
- 6. Alla voce "Impostazioni cronologia": selezionare "utilizza impostazioni personalizzate";
- 7. Per attivare i cookie, contrassegnare la voce "Accetta i cookie daisiti web"; per disattivarli togliere il contrassegno dalla voce.

Per maggiori informazioni visitare la pagina [dedicata.](https://support.mozilla.org/it/kb/Attivare%20e%20disattivare%20i%20cookie#w_come-modificare-le-impostazioni-dei-cookie)

### **Internet Explorer**

- 1. In Internet Explorer selezionare il pulsante "Strumenti" e quindi selezionare "Opzioni Internet";
- 2. Selezionare la scheda "Privacy", in "Impostazioni" selezionare "Avanzate" e scegliere se consentire, bloccare o ricevere una richiesta per i cookie proprietari o di terze parti.

Per maggiori informazioni visitare la pagina [dedicata.](https://support.microsoft.com/it-it/help/17442/windows-internet-explorer-delete-manage-cookies)

### **Safari 6**

- 1. Eseguire il Browser Safari;
- 2. Cliccare su "Safari", selezionare "Preferenze" e premere su "Privacy";
- 3. Nella sezione "Blocca Cookie" specificare come Safari deve accettare i cookie dai siti internet;
- 4. Per visionare quali siti hanno immagazzinato i cookie cliccare su "Dettagli".

Per maggiori informazioni visitare la pagina [dedicata.](https://support.apple.com/kb/ph11913?locale=it_IT)

## **Safari iOS (dispositivi mobile)**

Per scegliere il blocco dei cookie da parte di Safari, selezionare "Impostazioni > Safari > Blocca tutti i cookie".

Per maggiori informazioni visitare la pagina [dedicata.](https://support.apple.com/it-it/HT201265)

#### **Opera**

- 1. Eseguire il Browser Opera;
- 2. Cliccare su "Preferenze" poi su "Avanzate" e infine su "Cookie";
- 3. Selezionare una delle seguenti opzioni:
	- Accetta tutti i cookie;
	- Accetta i cookie solo dal sito che si visita: i cookie di terze parti e quelli che vengono inviati da un dominio diverso da quello che si sta visitando verranno rifiutati;
	- Non accettare mai i cookie: tutti i cookie non verranno mai salvati.

Per maggiori informazioni visitare la pagina [dedicata.](http://help.opera.com/Windows/10.00/it/cookies.html)

Per ulteriori approfondimenti su come gestire o disabilitare i cookie di terze parti è possibile visitare il sito [www.youronlinechoices.com.](http://www.youronlinechoices.com/)

#### **5. Quali diritti Lei ha in qualità di interessato**

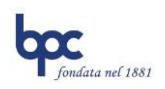

In relazione ai trattamenti descritti nella presente Cookie Policy, in qualità di interessato, Lei potrà, alle condizioni previste dal GDPR, esercitare i diritti sanciti dagli Artt. da 15 a 22 GDPR e, in particolare, i seguenti diritti:

- **diritto di accesso** diritto di ottenere conferma che sia o meno in corso un trattamento di dati personali che La riguardano e, in tal caso, ottenere l'accesso ai Suoi dati personali – compresa una copia degli stessi;
- **diritto di rettifica** ove applicabile, diritto di ottenere, senza ingiustificato ritardo, la rettifica dei dati personali inesatti che La riguardano e/o l'integrazione dei dati personali incompleti;
- **diritto alla cancellazione (diritto all'oblio)** ove applicabile, diritto di ottenere, senza ingiustificato ritardo, la cancellazione dei dati personali che La riguardano;
- **diritto di limitazione di trattamento** ove applicabile, diritto di ottenere la limitazione del trattamento, quando ricorrano i presupposti di legge;
- **diritto alla portabilità dei dati** ove applicabile, diritto di ricevere, in un formato strutturato, di uso comune e leggibile da un dispositivo automatico, i dati personali che La riguardano forniti al Titolare e il diritto di trasmetterli a un altro;
- **diritto di opposizione** diritto di opporsi, in qualsiasi momento, al trattamento dei dati personali che La riguardano basati sulla condizione di legittimità del legittimo interesse;
- **revocare il consenso** in qualsiasi momento, con la stessa facilità con cui è stato fornito, senza pregiudicare la liceità del trattamento basata sul consenso prestato prima della revoca.

I diritti di cui sopra potranno essere esercitati, nei confronti del Titolare, contattando i riferimenti indicati nel precedente punto 1. Inoltre Lei ha **diritto di proporre reclamo** all'Autorità Garante per la protezione dei dati personali, Piazza di Montecitorio n. 121, 00186 Roma (RM).

L'esercizio dei Suoi diritti in qualità di interessato è gratuito ai sensi dell'articolo 12 GDPR. Tuttavia, nel caso di richieste manifestamente infondate o eccessive, anche per la loro ripetitività, il Titolare potrebbe addebitarLe un contributo spese ragionevole, alla luce dei costi amministrativi sostenuti per gestire la Sua richiesta, o negare la soddisfazione della Sua richiesta.

La informiamo, infine, che il Titolare potrà richiedere ulteriori informazioni necessarie a confermare l'identità dell'interessato.